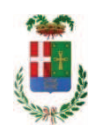

# PROVINCIA DI COMO

## SETTORE OPERE PUBBLICHE DI VIABILITA PREVENZIONE ESPROPRI E CONCESSIONI SERVIZIO LAVORI PUBBLICI

### DETERMINAZIONE N. 794 / 2017

## OGGETTO: INTERVENTI DI MANUTENZIONE E CONSERVAZIONE DEGLI EDIFICI PROVINCIALI ANNO 2014 OPERE EDILI GRUPPO 4. CUP G93G14000660003 AFFIDAMENTO FORNITURA MATERIALE SIGILLANTE DALLA DITTA WUERTH SRL. CIG ZE7205EA57

### **IL RESPONSABILE**

Premesso che:

- con deliberazione n. 45/47151 in data 25.11.2014 assunta dal Presidente della Provincia, si stabiliva di approvare il progetto definitivo/esecutivo avente ad oggetto "Interventi di manutenzione e conservazione degli edifici provinciali. Anno 2014 - Gruppo 4 - Opere Edili" per un importo complessivo di progetto pari ad € 99.582,27, con il seguente quadro economico:

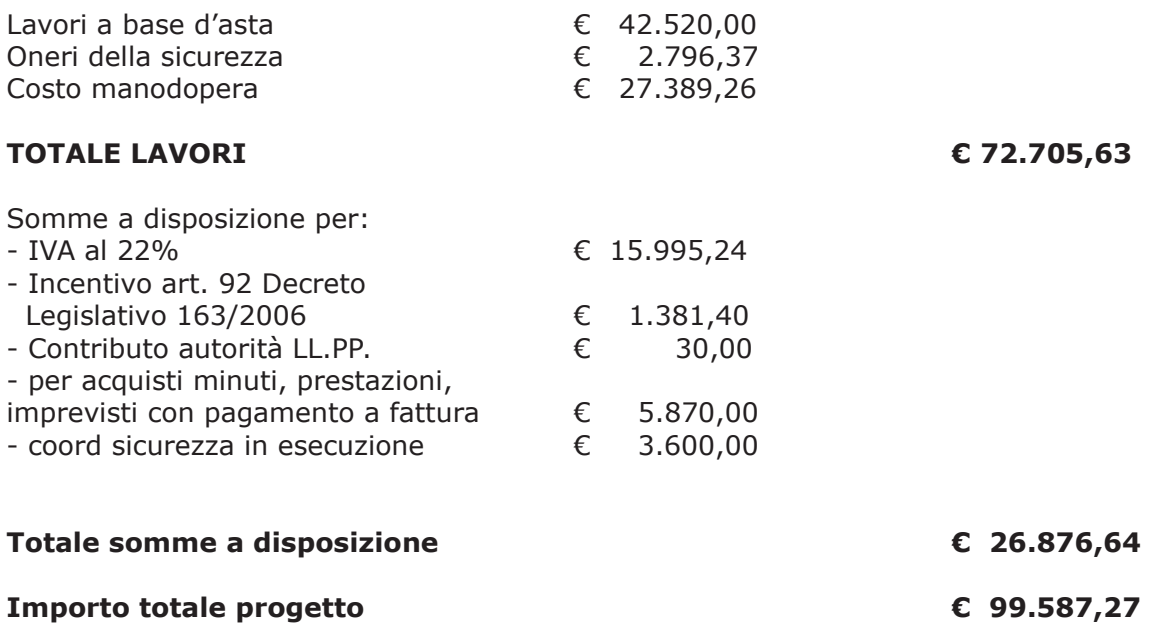

- con provvedimento dirigenziale n. 1424 del 17.12.2014, viste le modifiche introdotte agli artt. 92 e 93 del D.Lgs. 163/2006 dal D.L. 90/2014 convertito con Legge n. 114 del 11.08.2014 entrata in vigore il 19.08.2014, si rendeva necessario procedere all'assestamento del quadro economico di progetto

- con provvedimento dirigenziale n. 475 del 16.06.2015 si procedeva all'aggiudicazione definitiva dei lavori relativi all'appalto in oggetto all' impresa Selva Mercurio srl con sede in Como - via Alciato, 1 - con l'offerto ribasso del 45,18%, sull'importo posto a base di gara di €. 42.520,00 e, così ribassato pari a €. 23.309,46, aumentato degli oneri per la sicurezza pari a €. 2.796,37 e del costo della mano d'opera pari ad €. 27.389,26 e, quindi, per un importo netto contrattuale di €. 53.495,09;

- con il medesimo provvedimento si procedeva a variare il quadro economico di progetto nel sequente modo:

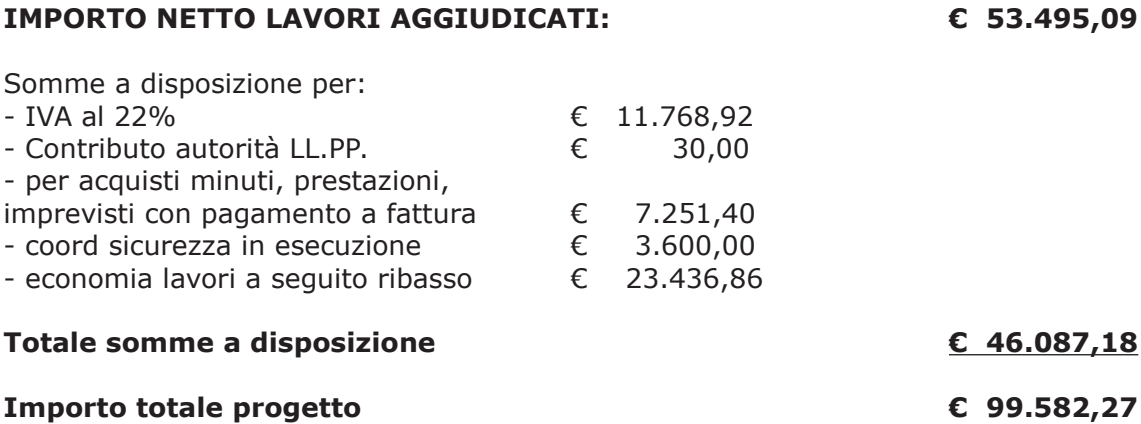

fattura" come di seguito riportato:

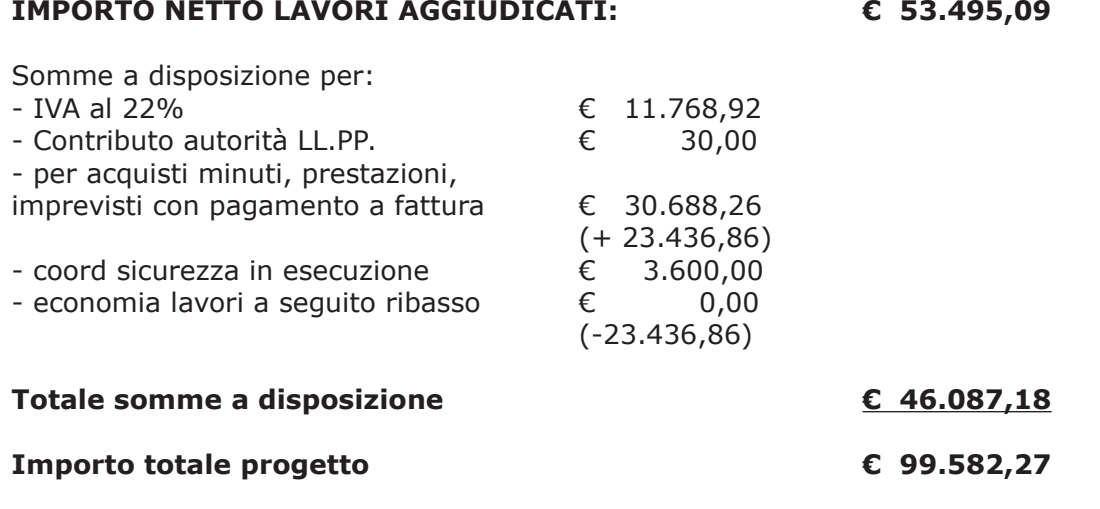

Atteso che:

- con rapporto n. 39133 del 13/10/2017 l'Ufficio Tecnico - Settore Edilizia Scolastica e fabbricati ha segnalato la necessità di procedere all'acquisto di materiale sigillante connesso al progetto in oggetto da imputare alla voce "Per acquisti minuti, prestazioni, imprevisti con pagamento diretto a fattura (IVA ed oneri inclusi)";

- con il medesimo rapporto l'ufficio tecnico ha trasmesso offerta acquisita sulla piattaforma SINTEL di ARCA per Regione Lombardia nell'ambito della procedura id 89786538 - Richiesta preventivo per affidamento diretto - dell'impresa WUERTH SRL con sede in Via Stazione 51-53 - 39044 Eqna (BZ) P.I. 00125230219 che ha presentato l'offerta di:

- $\bullet$  Euro 4,60 per il prodotto 0890 100 2 Adesivo strutturale Incolla + Sigilla
- · Euro 2,60 per il prodotto 0892 161 101 Sigillante acrilico per pittori

- con il medesimo rapporto ha quindi proposto l'affidamento alla ditta Wuerth srl della fornitura di  $20$  aradetta 0800 100.2 Adentica studitoriale Incelle il Civille  $\mathbf{r}$  and  $\mathbf{r}$ 

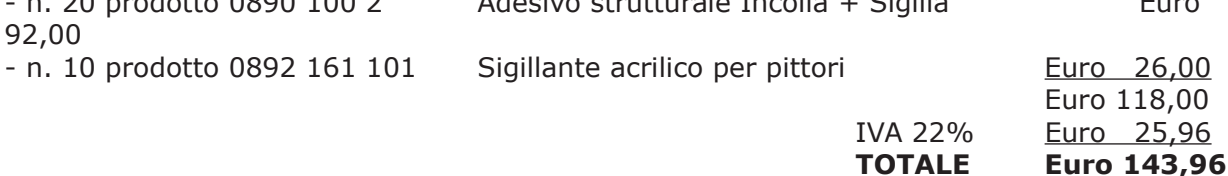

#### Atteso che:

- con il D.L. 52 del 2012 convertito con modificazioni con legge n. 94/06.07.2012 sono state introdotte modifiche all'art. 1 comma 450 della legge 296/2006 ss.mm.ii. relative all'affidamento di beni e servizi di importo inferiore alla soglia comunitaria (Euro 200.000,00);

- il nuovo dettato normativo impone, anche per le amministrazioni pubbliche diverse da quelle statali, l'obbligo di fare ricorso al MEPA od ad altri mercati elettronici istituiti ai sensi dell'art. 328 del DPR. 207/2010;

Letto l'art. 36 comma 1 lett. a) del D.Lgs 50/2016 il quale prevede la possibilità di procedere ad affidamenti di importo inferiore a Euro 40.000,00 mediante affidamento diretto anche senza la previa consultazione di due o più operatori economici;

Lette le Linee Guida n. 4 di attuazione del D.Lgs. 50/2016 di ANAC;

Visto l'art. 1 comma 450 della Legge 296/2006 e ss.mm.ii e preso atto che il costo per l'acquisto di cui in oggetto è inferiore a euro 1.000,00;

Considerato la tipologia del prodotto e l'importo della fornitura;

DATO ATTO CHE:

- l'interesse pubblico che si intende soddisfare è quello di garantire l'esecuzione di piccoli interventi di manutenzione presso gli edifici provinciali;
- l'oggetto e le caratteristiche della fornitura consistono essenzialmente nell'affidamento della fornitura di materiali sigillanti ;
- la scelta dell'operatore economico è fatta ai sensi dell'art. 36 comma 2 lett. a del D.Lgs 50/2016, nel rispetto di quanto disposto dall'art. 1 comma 450 della legge 296/2006 ss.mm.ii., mediante procedura effettuata sulla piattaforma di e-procurement SINTEL di ARCA Centrale di Committenza di Regione Lombardia;
- si procederà all'aggiudicazione a favore dell'operatore che avrà presentato la offerta, ritenuta idonea ai sensi dell'art. 95 comma 12 D.Lgs. 50/2016;
- · le principali condizioni contrattuali sono quelle inerenti i termini di pagamento che avverrà previa verifica della regolarità della fornitura;
- l'importo complessivo della fornitura è Euro 118,00 (oltre IVA);

Dato atto che la spesa di euro 143.96 (IVA inclusa) trova stanziamento nella voce "per acquisti minuti, prestazioni, imprevisti con pagamento a fattura" e fa carico alla Missione 01 Programma 06 Codice 1030209 cap. 1201/5 imp. 1532/2014 - sub imp.  $/2017;$ 

Visti il Durc regolare dell'impresa;

Letto l'art. 1 comma 450 della Legge 296/2006 e ss.mm.ii e preso atto che il costo per l'acquisto di cui in oggetto è inferiore a euro 1.000,00;

Visti:

- la deliberazione di Consiglio Provinciale n. 42 del 16 novembre 2016 di approvazione del Bilancio di Previsione per l'anno 2016;

- la deliberazione del Presidente n. 2 del 10/01/2017 di approvazione proroga del Piano esecutivo di Gestione 2016 in fase di esercizio provvisorio;

#### **DETERMINA**

In relazione all'appalto denominato "Interventi di manutenzione e conservazione degli edifici provinciali - Anno 2014 - Opere edili gruppo 4. CUP G93G14000660003"

- 1. di approvare il rapporto in data 13.10.2017 prot. n. 39133 con il quale l'Ufficio Tecnico -Settore Edilizia Scolastica e Fabbricati ha segnalato la necessità di procedere all'acquisto di materiale sigillante connesso al progetto in oggetto da imputare alla voce "Per acquisti minuti, prestazioni, imprevisti con pagamento diretto a fattura (IVA ed oneri inclusi)";
- 2. di approvare l'offerta dell'impresa WUERTH SRL con sede Egna (BZ) P.I. 00125230219 nell'ambito della procedura id 89786538 - Richiesta preventivo per acquista affidamento diretto - espletata sulla piattaforma SINTEL di ARCA Regione Lombardia;
- 3. di affidare all'impresa WUERTH SRL con sede in Via Stazione 51-53 39044 Egna (BZ) P.I. 00125230219 la fornitura di

n. 20 prodotto 0890 100 2 Adesivo strutturale Incolla + Sigilla Euro 92,00 Euro 26,00 n. 10 prodotto 0892 161 101 Sigillante acrilico per pittori

per un importo totale di euro 118.00 (oltre IVA) CIG ZE7205EA57:

4. di imputare la spesa complessiva di Euro 143.96 (IVA inclusa) alla voce "per acquisti minuti, prestazioni, imprevisti con pagamento a fattura" alla Missione 01 Programma 06 Codice 1030209 cap. 1201/5 imp. 1532/2014 - sub imp.  $/2017;$ 

- 5. di dare atto che la spesa derivante dal presente atto diverrà esigibile per il creditore in argomento entro il 2017;
- 6. di dare atto che, ai sensi dell'art. 1, comma 3 bis, del D.L. n. 168/2004 convertito nella Legge n. 191/2004, copia del presente provvedimento viene trasmesso all'Ufficio Controllo di Gestione dell'Ente per consentire l'esercizio della funzione di sorveglianza e di controllo:
- 7. di trasmettere il presente provvedimento alla Divisione Finanziaria per quanto di competenza.

Lì. 20/10/2017

**IL RESPONSABILE TARANTOLA BRUNO** (Sottoscritto digitalmente ai sensi dell'art. 21 D.L.gs n 82/2005 e s.m.i.)

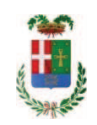

# Provincia di Como

# **VISTO DI REGOLARITA' CONTABILE**

# **DETERMINAZIONE DIRIGENZIALE N. 794 / 2017**

UNITA' PROPONENTE: SERVIZIO LAVORI PUBBLICI OGGETTO: INTERVENTI DI MANUTENZIONE E CONSERVAZIONE DEGLI EDIFICI PROVINCIALI ANNO 2014 OPERE EDILI GRUPPO 4. CUP G93G14000660003 AFFIDAMENTO FORNITURA MATERIALE SIGILLANTE DALLA DITTA WUERTH SRL. **CIG ZE7205EA57** 

Visto di regolarità contabile attestante la copertura finanziaria ai sensi dell'art. 147 bis del D.Lgs. n. 267 del 18.08.2000 e s.m.i. cap. 1201/5 imp. 1532/2014 sub. 458/2017 per euro 143.96 **ESITO: FAVOREVOLE** 

Lì, 20/10/2017

IL DIRIGENTE/IL RESPONSABILE DEI SERVIZI **FINANZIARI** PELLEGRINI SANTINA (Sottoscritto digitalmente ai sensi dell'art. 21 D.L.gs n 82/2005 e s.m.i.)